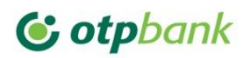

## **Тарифи на операції з платіжними кредитними картками «Digital Card» (Ладна картка) міжнародної платіжної системи MasterCard WorldWide для фізичних осіб**

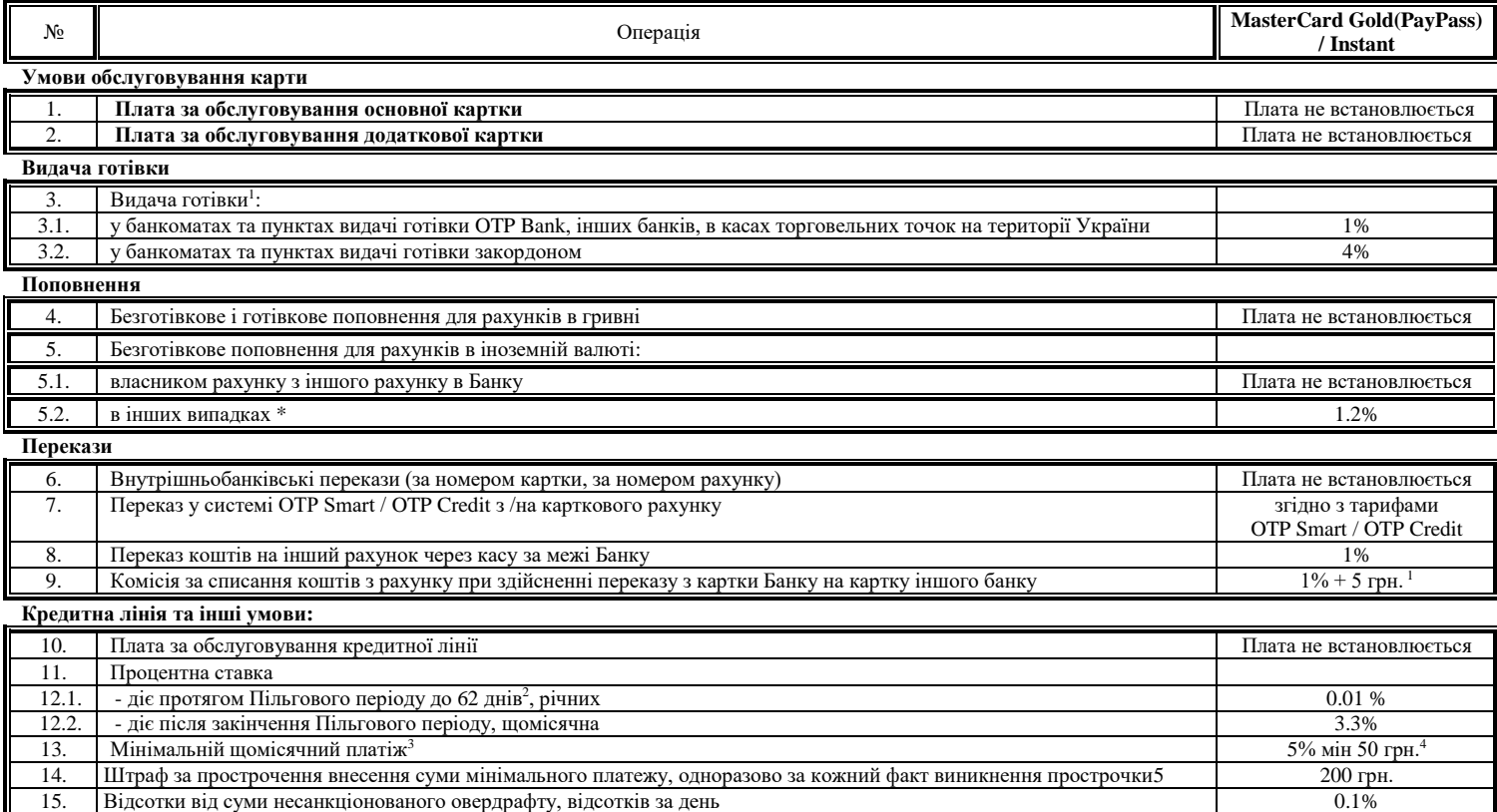

1. Інші банки / фінансові компанії можуть стягувати додаткову комісію за проведення таких операцій. Мінімальна сума комісії за видачу готівки через касу OTP Bank становить 1 грн.

16. Відсотки на залишок коштів на рахунку, річних при поділення при поділення при поділення при поділення при п

2 Тривалість Пільгового періоду може коливатися від 59 до 62 днів, залежно від кількості календарних днів у розрахунковому циклі, протягом якого він діє та дати проведення операції Клієнтом. Діє тільки для операцій, здійснених в торгівельній мережі та мережі Інтернет. Пільгова відсоткова ставка не застосовується до переказів коштів через OTP Smart, Visa Money transfer, Money send, а також через інші ресурси, такі як my.alfabank.ua, liq pay та інші.

3 Відсоток від суми фактичної заборгованості, що виникла в розрахунковому періоді 4 Але не більше суми Поточних боргових зобов'язань та повної суми Овердрафту

5 В разі, якщо сума простроченої заборгованості менше 50 грн. включно, штраф за прострочення погашення суми мінімального платежу не застосовується)

Примітка: При здійсненні Платіжної операції за межами України Платіжна система перераховує суму операції у долари США або ЄВРО за курсом, встановленим нею самостійно. Подальший перерахунок у валюту карткового рахунку здійснюється Банком за комерційним курсом, що встановлюється Банком по операціям з платіжними картками. При здійсненні Платіжної операції на території України з карткового рахунку в дол. США або ЄВРО Банк перераховує суму операції в гривні за комерційним курсом, що встановлюється Банком по операціям з платіжними картками. При стягненні комісії клієнт доручає Банку самостійно (без надання письмового доручення) здійснити продаж іноземної валюти на МВРУ з рахунку клієнта в іноземній валюті згідно з вимогами чинного законодавства за курсом Банку по операціям з платіжними картками, встановленим на день здійснення операції в розмірі необхідному для сплати комісії. Право власності на гривневі кошти, отримані після здійснення операції з продажу іноземної валюти, переходить до Банку з подальшим зарахуванням на відповідний рахунок доходів.

\*При готівковому поповненні рахунку у валюті з 08.09.2022 до20.09.2022року – плата не встановлюється